### *МИНИСТЕРСТВО СЕЛЬСКОГО ХОЗЯЙСТВА РОССИЙСКОЙ ФЕДЕРАЦИИ ФЕДЕРАЛЬНОЕ ГОСУДАРСТВЕННОЕ БЮДЖЕТНОЕ ОБРАЗОВАТЕЛЬНОЕ УЧРЕЖДЕНИЕ ВЫСШЕГО ОБРАЗОВАНИЯ "УДМУРТСКИЙ ГОСУДАРСТВЕННЫЙ АГРАРНЫЙ УНИВЕРСИТЕТ"*

Рег. № 000005994

**УТВЕРЖДАЮ** Троректор по образовательной<br>деятельности и молодежной политике Проректор по учебной и воспитательной работе  $\frac{1}{2}$   $\frac{1}{2}$ 多少高

Кафедра экономической кибернетики и информационных технологий

# *РАБОЧАЯ ПРОГРАММА ДИСЦИПЛИНЫ (МОДУЛЯ)*

Наименование дисциплины (модуля): Компьютерная графика

Уровень образования: Бакалавриат

Направление подготовки: 09.03.03 Прикладная информатика

Профиль подготовки: Прикладная информатика в экономике агропромышленного комплекса Очная, заочная

Программа составлена в соответствии с требованиями ФГОС ВО по направлению подготовки 09.03.03 Прикладная информатика (приказ № 922 от 19.09.2017 г.)

Разработчики: Абышева И. Г., старший преподаватель

Программа рассмотрена на заседании кафедры, протокол № 01 от 30.08.2023 года

#### *1. Цель и задачи изучения дисциплины*

Цель изучения дисциплины - формирование у будущих выпускников компетенций в области компьютерной графики и особенно современных подходов к созданию прототипов графических интерфейсов для решений прикладных задач.

Задачи дисциплины:

- изучение различных видов компьютерной графики, инструментов и технологий работы с каждым из них;

- формирования навыков работы с тем или иными инструментами и технологиями работы с графикой;

- приобретение теоретических знаний и практических навыков применения тех или иных графических технологий для разработки прототипов интерфейсов (особенно интерактивно-игрового характера), работы с различными типами графики, графическими инструментами и технологиями.

#### *2. Место дисциплины в структуре ООП ВО*

Дисциплина «Компьютерная графика» относится к части учебного плана, формируемой участниками образовательных отношений.

Дисциплина изучается на 4 курсе, в 7 семестре.

Изучению дисциплины «Компьютерная графика» предшествует освоение дисциплин (практик):

Математическое моделирование;

Алгоритмизация и программирование;

Презентация проектов;

Экономическая информатика;

Программное обеспечение информационных систем;

Информационные системы и технологии;

Web-дизайн и разработка сайтов.

Освоение дисциплины «Компьютерная графика» является необходимой основой для последующего изучения дисциплин (практик):

Сетевые технологии в экономике;

Моделирование бизнес-процессов и проектов на компьютере;

Научно-исследовательская работа (получение первичных навыков научно-исследовательской работы).

В процессе изучения дисциплины студент готовится к видам профессиональной деятельности и решению профессиональных задач, предусмотренных ФГОС ВО и учебным планом.

#### *3. Требования к результатам освоения дисциплины*

Процесс изучения дисциплины направлен на формирование компетенций:

#### *- ПК-4 Способен настраивать, эксплуатировать и сопровождать информационные системы и сервисы*

Знания, умения, навыки, формируемые по компетенции в рамках дисциплины, и индикаторы освоения компетенций

Студент должен знать:

Знает основные принципы и методы настройки, эксплуатации и сопровождения информационных систем и сервисов

Студент должен уметь:

Умеет настраивать, эксплуатировать и сопровождать информационные системы и сервисы

Студент должен владеть навыками:

Владеет навыками и методикой настройки, эксплуатации и сопровождения информационных систем и сервисов

## *4. Объем дисциплины и виды учебной работы (очная форма обучения)*

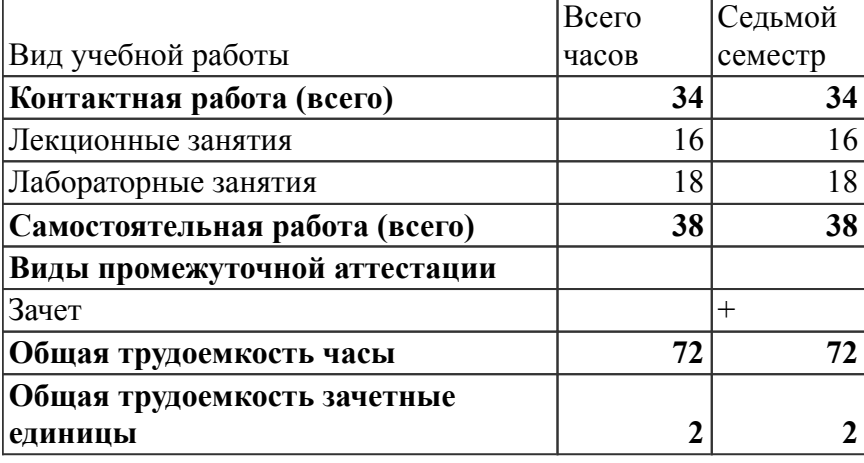

## *Объем дисциплины и виды учебной работы (заочная форма обучения)*

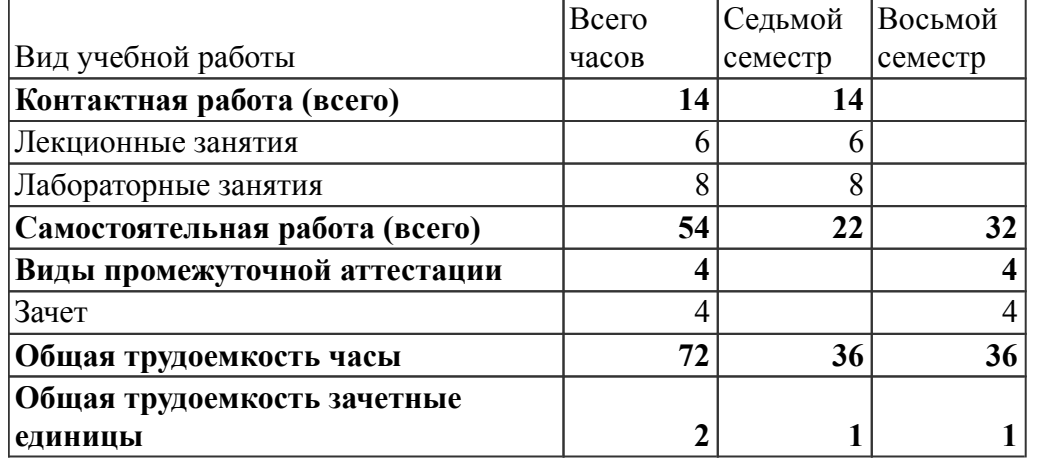

## *5. Содержание дисциплины*

## *Тематическое планирование (очное обучение)*

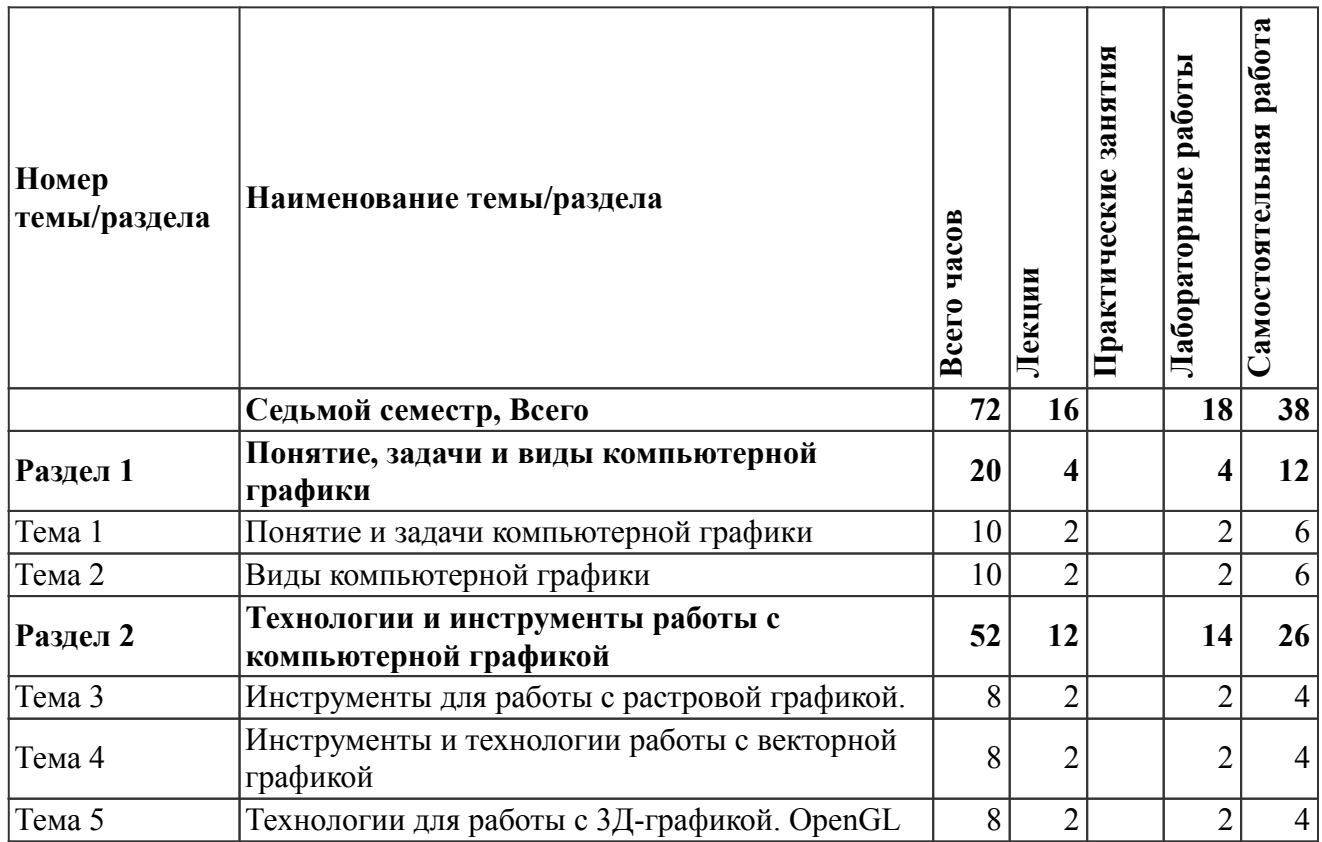

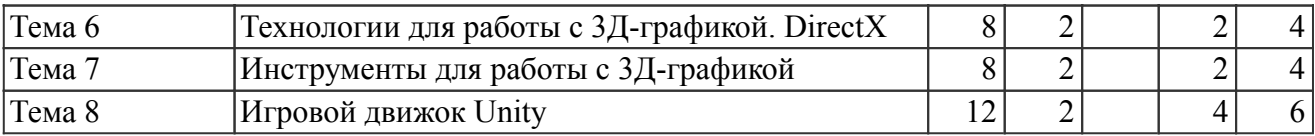

# *Содержание дисциплины (очное обучение)*

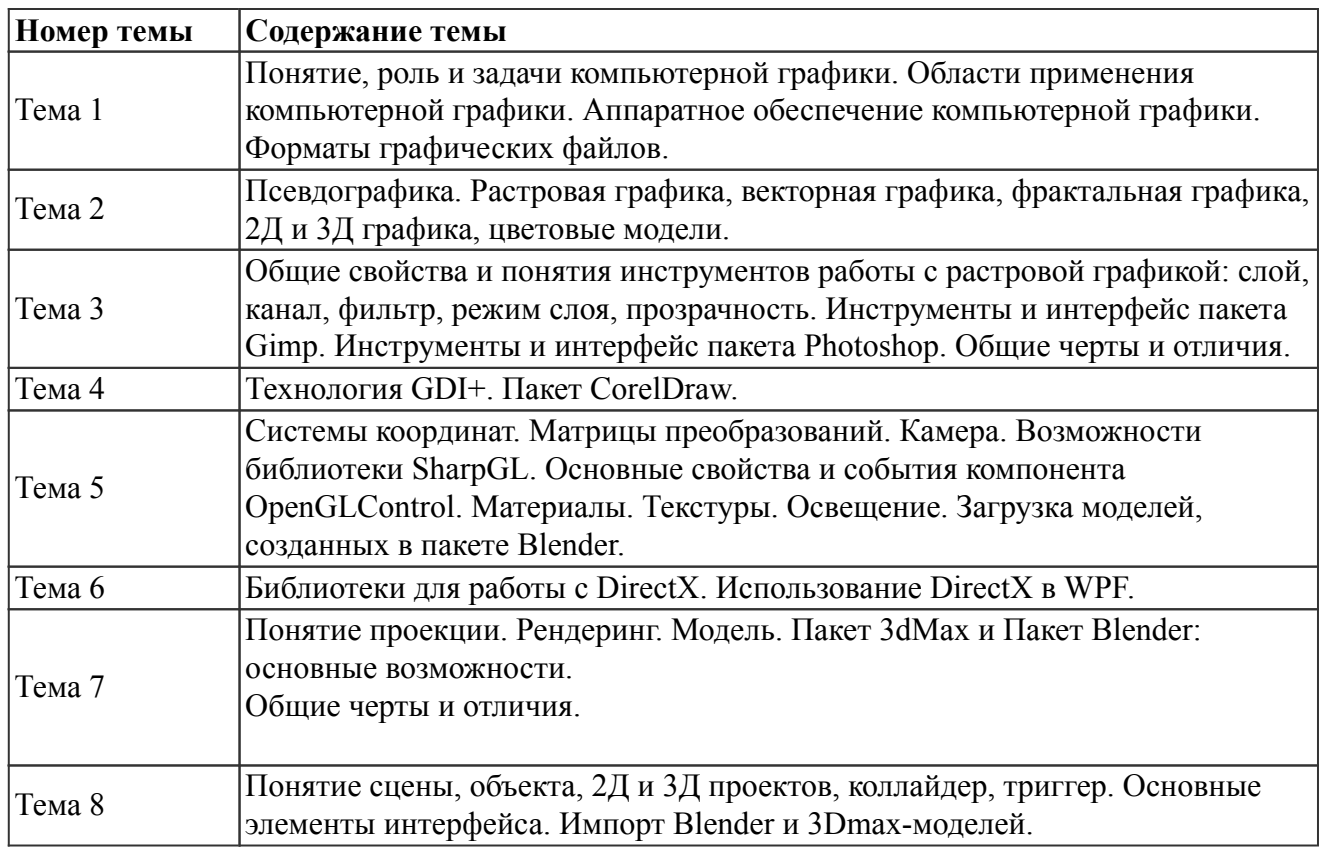

## *Тематическое планирование (заочное обучение)*

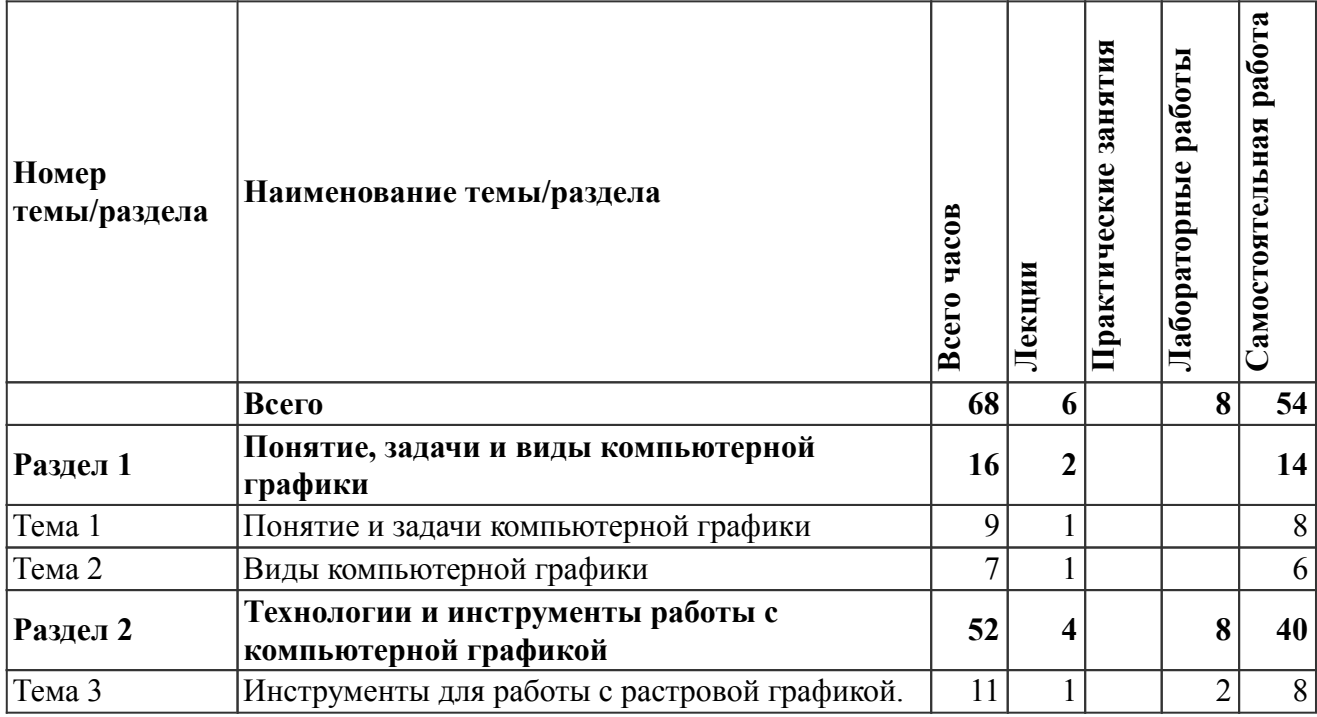

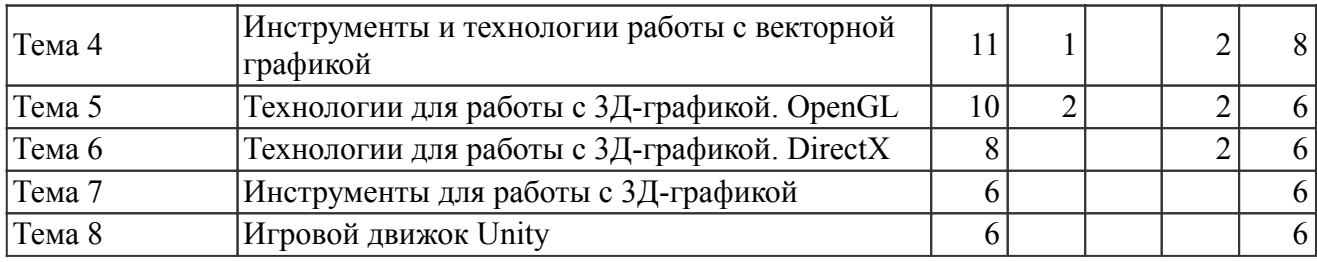

На промежуточную аттестацию отводится 4 часов.

#### *Содержание дисциплины (заочное обучение)*

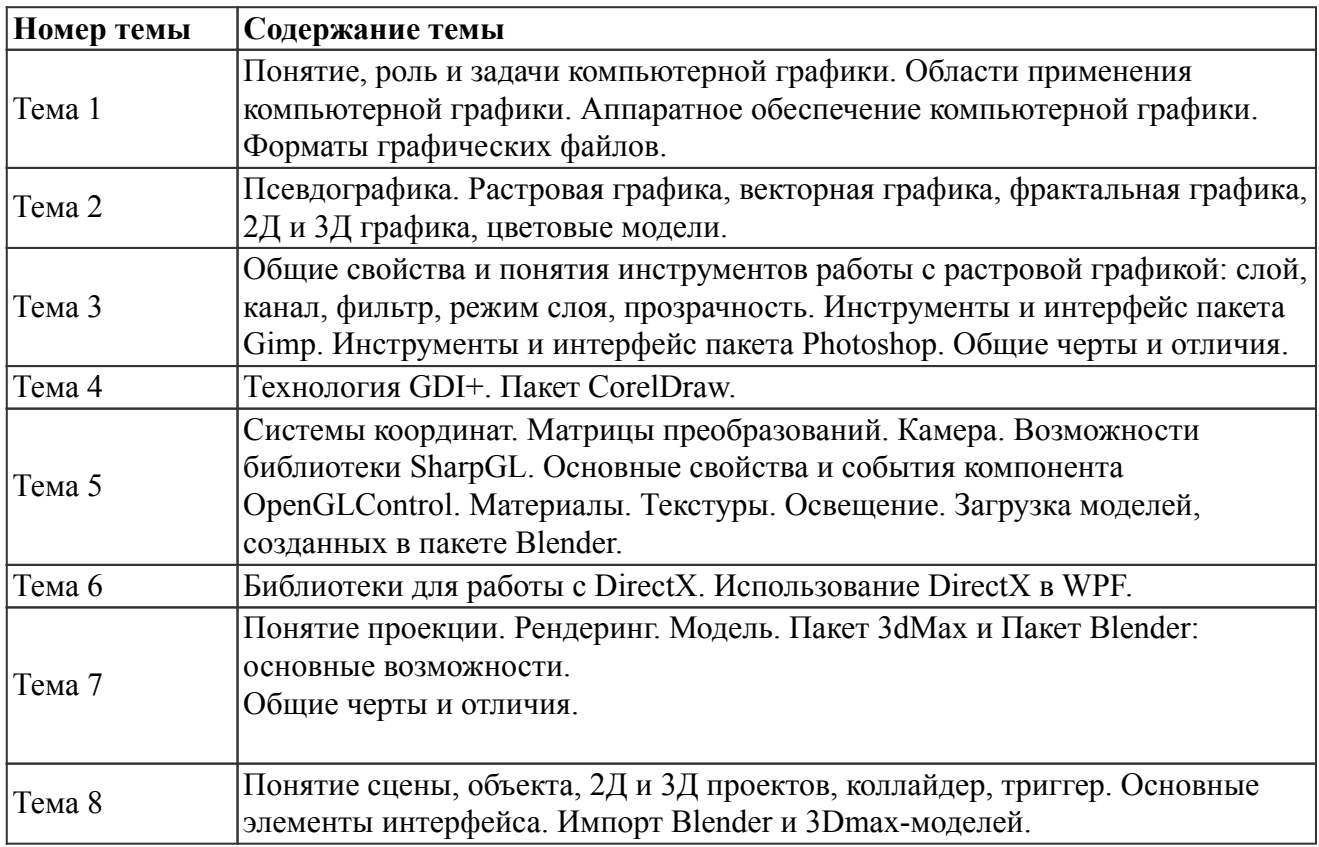

## *6. Перечень учебно-методического обеспечения для самостоятельной работы обучающихся по дисциплине (модулю)*

#### *Литература для самостоятельной работы студентов*

1. Компьютерная графика [Электронный ресурс]: учебное пособие : Направления 031300.62 – Журналистика, 031600.62 – Реклама и связи с общественностью, 120700.62 – Городской кадастр. Квалификация – бакалавр. Направление 070601.65 – Дизайн. Квалификация – дизайнер, сост. Хвостова И. П., Серветник О. Л., Вельц О. В. - Ставрополь: Изд-во СКФУ, 2014. - 200 с. - Режим доступа: https://lib.rucont.ru/efd/304131/info

## *Вопросы и задания для самостоятельной работы (очная форма обучения) Седьмой семестр (38 ч.)*

Вид СРС: Тест (подготовка) (10 ч.)

Система стандартизированных заданий, позволяющая автоматизировать процедуру измерения уровня знаний и умений обучающегося.

Вид СРС: Работа с рекомендуемой литературы (14 ч.)

Самостоятельное изучение вопроса, согласно рекомендуемой преподавателем основной и дополнительной литературы.

Вид СРС: Выполнение индивидуального задания (14 ч.)

Выполнение индивидуального задания предусматривает описание и расчет необходимого комплекса мероприятий по заданию преподавателя.

## *Вопросы и задания для самостоятельной работы (заочная форма обучения) Всего часов самостоятельной работы (54 ч.)*

Вид СРС: Тест (подготовка) (10 ч.)

Система стандартизированных заданий, позволяющая автоматизировать процедуру измерения уровня знаний и умений обучающегося.

Вид СРС: Работа с рекомендуемой литературы (24 ч.)

Самостоятельное изучение вопроса, согласно рекомендуемой преподавателем основной и дополнительной литературы.

Вид СРС: Выполнение индивидуального задания (20 ч.)

Выполнение индивидуального задания предусматривает описание и расчет необходимого комплекса мероприятий по заданию преподавателя.

#### *7. Тематика курсовых работ(проектов)*

Курсовые работы (проекты) по дисциплине не предусмотрены.

#### *8. Фонд оценочных средств для текущего контроля и промежуточной аттестации 8.1. Компетенции и этапы формирования*

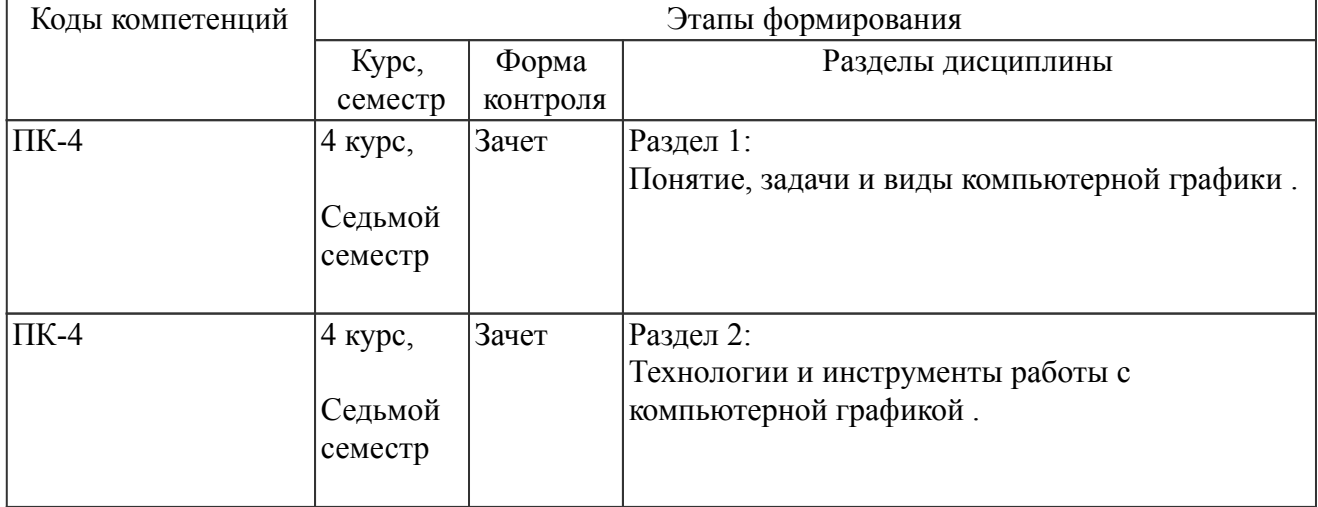

#### *8.2. Показатели и критерии оценивания компетенций, шкалы оценивания*

В рамках изучаемой дисциплины студент демонстрирует уровни овладения компетенциями:

Повышенный уровень:

Базовый уровень:

Пороговый уровень:

Уровень ниже порогового:

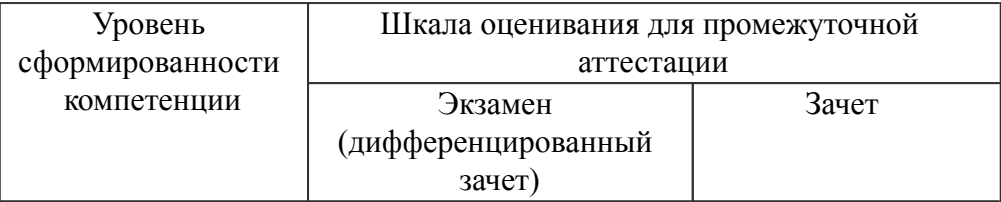

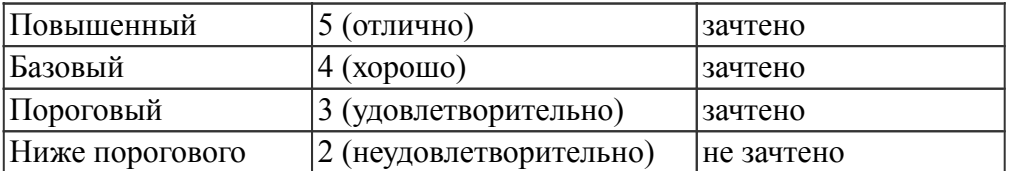

Критерии оценки знаний студентов по дисциплине

#### 8.3. Типовые вопросы, задания текущего контроля

Раздел 1: Понятие, задачи и виды компьютерной графики

ПК-4 Способен настраивать, эксплуатировать и сопровождать информационные системы и сервисы

1. Дайте определение векторной графике.

2. Расскажите об областях применения векторной графики. Расскажите об областях применения векторной графики.

3. Перечислите основные достоинства векторной графики.

4. Перечислите основные недостатки векторной графики

5. Перечислите основные возможности технологии GDI+ для работы с векторной графикой.

6. Перечислите инструменты и методы, необходимые для создания приложений с и интерактивным интерфейсом с использованием технологии GDI+.

7. Аргументируйте выбор редактора.

8. Расскажите об основных возможностях выбранного вами редактора.

9. Лайте определение понятию "анимация".

Раздел 2: Технологии и инструменты работы с компьютерной графикой

ПК-4 Способен настраивать, эксплуатировать и сопровождать информационные системы и сервисы

1. Дайте определение фракталу.

2. Перечислите основные виды фракталов

3. Расскажите алгоритм построения кривой дракона

4. Расскажите алгоритм построения множества Мандельброта

5. Расскажите алгоритм построения плазменного фрактала.

6. Дайте определение растровой графике.

7. Расскажите об областях применения растровой графики.

8. Перечислите основные возможности редактора GIMP для работы с оцветнением изображений.

9. Перечислите основные возможности GIMP для представления изображений в различных художественных стилях.

10. Перечислите основные достоинства растровой графики.

11. Перечислите основные недостатки растровой графики.

12. Перечислите основные возможности редактора GIMP для работы с коллажами. Перечислите основные возможности редактора GIMP для работы с коллажами.

13. Перечислите основные достоинства 3D-графики.

14. Перечислите основные недостатки 3D-графики.

15. Дайте определение понятиям камера, рендеринг.

16. Дайте определение понятиям матрица координат, матрица вида и матрица модели.

17. Дайте определения понятиям текстура, материал, освещение.

18. Перечислите основные возможности технологии OpenGL.

19. Расскажите основной алгоритм создания графических интерфейсов прототипов программных решений с помощью технологии WPF.

20. Перечислите основные возможности технологии WPF.

## 8.4. Вопросы промежуточной аттестации

## Сельмой семестр (Зачет, ПК-4)

- 1. Определение компьютерной графики.
- 2. Основные задачи компьютерной графики.
- 3. Области применения компьютерной графики.
- 4. Аппаратное обеспечение компьютерной графики.
- 5. Дисплеи. Как от них может зависеть внешний вид программного интерфейса.
- 6. Форматы графических файлов.
- 7. Виды компьютерной графики.
- 8. Области применения компьютерной графики.
- 9. Цветовые модели и их виды.
- 10. Закон Грассмана.
- 11. Понятие растровой графики. Области применения.
- 12. Дать понятие векторной графики. Достоинства и недостатки.
- 13. Фрактальная графика. Виды фракталов.
- 14. Сравнение 2D и 3D график
- 15. 3D-технологии
- 16. Основные достоинства и недостатки 3D-графики.
- 17. Кодирование цвета.
- 18. Технология GDI+. Возможности и ограничения для реализации программных интерфейсов.
- 19. Технология OpenGL. Возможности и ограничения для реализации программных интерфейсов.

20. Технология DirectX. Возможности и ограничения для реализации программных интерфейсов.

- 21. Основные возможности технологии WPF.
- 22. Основной алгоритм создания графических интерфейсов прототипов программных решений с помощью технологии WPF.
- 23. Перечислите основные возможности технологии OpenGL.
- 24. Основные возможности редактора GIMP для работы с коллажами.
- 25. Отличие технологий WPF и GDI+.

#### 8.5. Методические материалы, определяющие процедуры оценивания знаний, умений, навыков и (или) опыта деятельности, характеризующих этапы формирования компетенций

## 9. Перечень учебной литературы

1. Ваншина Е. А., Северюхина Н. А., Хазова С. В. Компьютерная графика [Электронный ресурс]: практикум, - Оренбург: ОГУ, 2014. - 98 с. - Режим доступа: https://e.lanbook.com/book/159648

2. Селезнева С. А., Волкова Г. А. Компьютерная графика [Электронный ресурс]: практикум, - Пенза: РИО ПГСХА, 2014. - 95 с. - Режим доступа: https://lib.rucont.ru/efd/244789/info

3. Гончаров А. В., Летин А. С., Летина О. С. Компьютерная графика в садоводстве и ландшафтном дизайне [Электронный ресурс]: учебное пособие, - Москва: РГАЗУ, 2013. - 120 с. - Режим доступа: http://ebs.rgazu.ru/?q=node/2315

# 10. Перечень ресурсов информационно-телекоммуникационной сети Интернет

1. http://elib.udsau.ru/ - библиотека электронных учебных пособий Удмуртского ГАУ

- 2. http://elibrary.ru Научная электронная библиотека E-library
- 3. http://lib.rucont.ru ЭБС «Руконт»
- 4. http://portal.udsau.ru Интернет-портал Удмуртского ГАУ

## *11. Методические указания обучающимся по освоению дисциплины (модуля)*

Перед изучением дисциплины студенту необходимо ознакомиться с рабочей программой дисциплины, изучить перечень рекомендуемой литературы, приведенной в рабочей программе дисциплины. Для эффективного освоения дисциплины рекомендуется посещать все виды занятий в соответствии с расписанием и выполнять все домашние задания в установленные преподавателем сроки. В случае пропуска занятий по уважительным причинам, необходимо получить у преподавателя индивидуальное задание по пропущенной теме. Полученные знания и умения в процессе освоения дисциплины студенту рекомендуется применять для решения задач, не обязательно связанных с программой дисциплины. Владение компетенциями дисциплины в полной мере будет подтверждаться Вашим умением ставить конкретные задачи, выявлять существующие проблемы, решать их и принимать на основе полученных результатов оптимальные решения. Основными видами учебных занятий для студентов по учебной дисциплине являются: занятия лекционного типа, занятия семинарского типа и самостоятельная работа студентов.

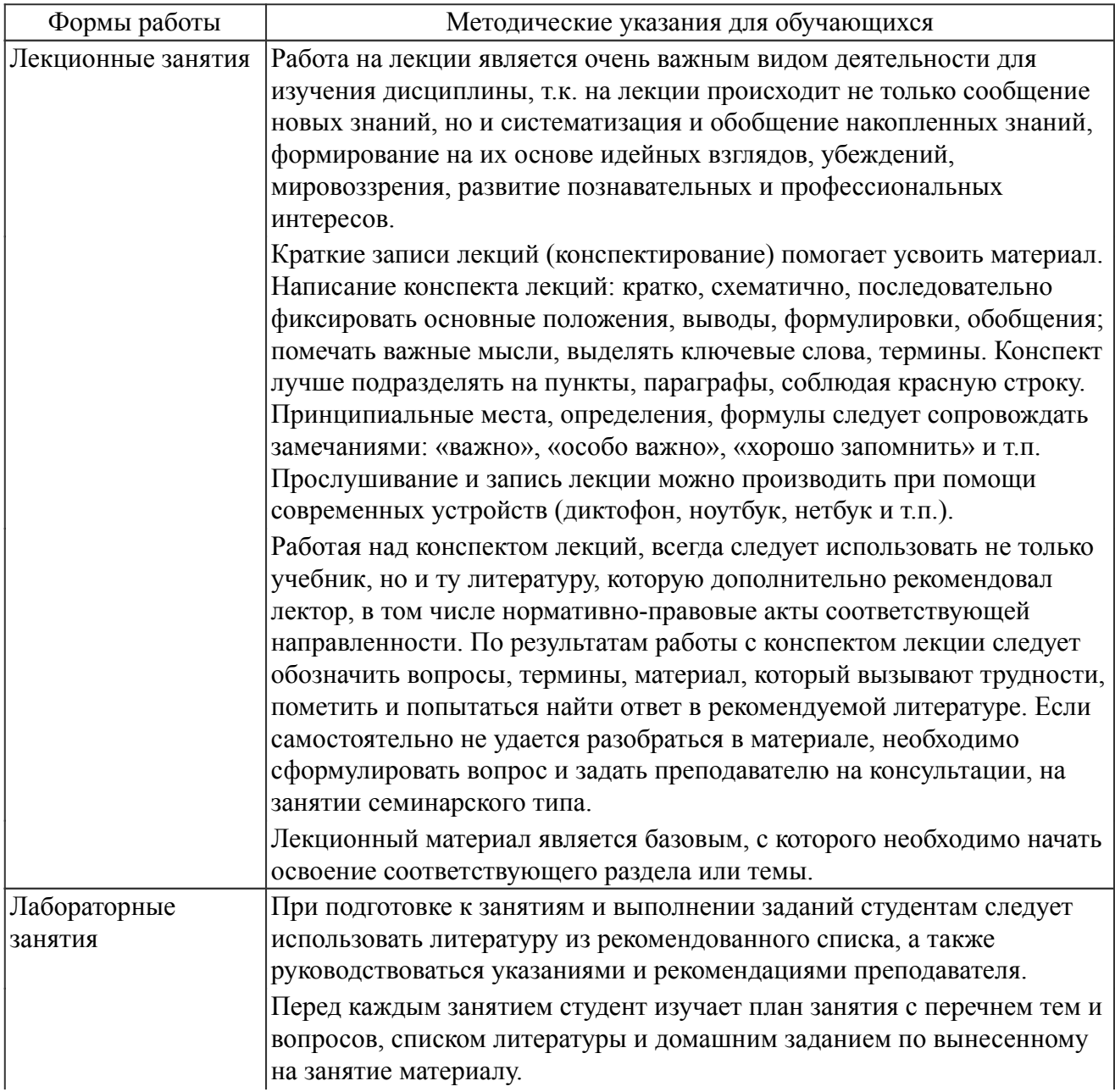

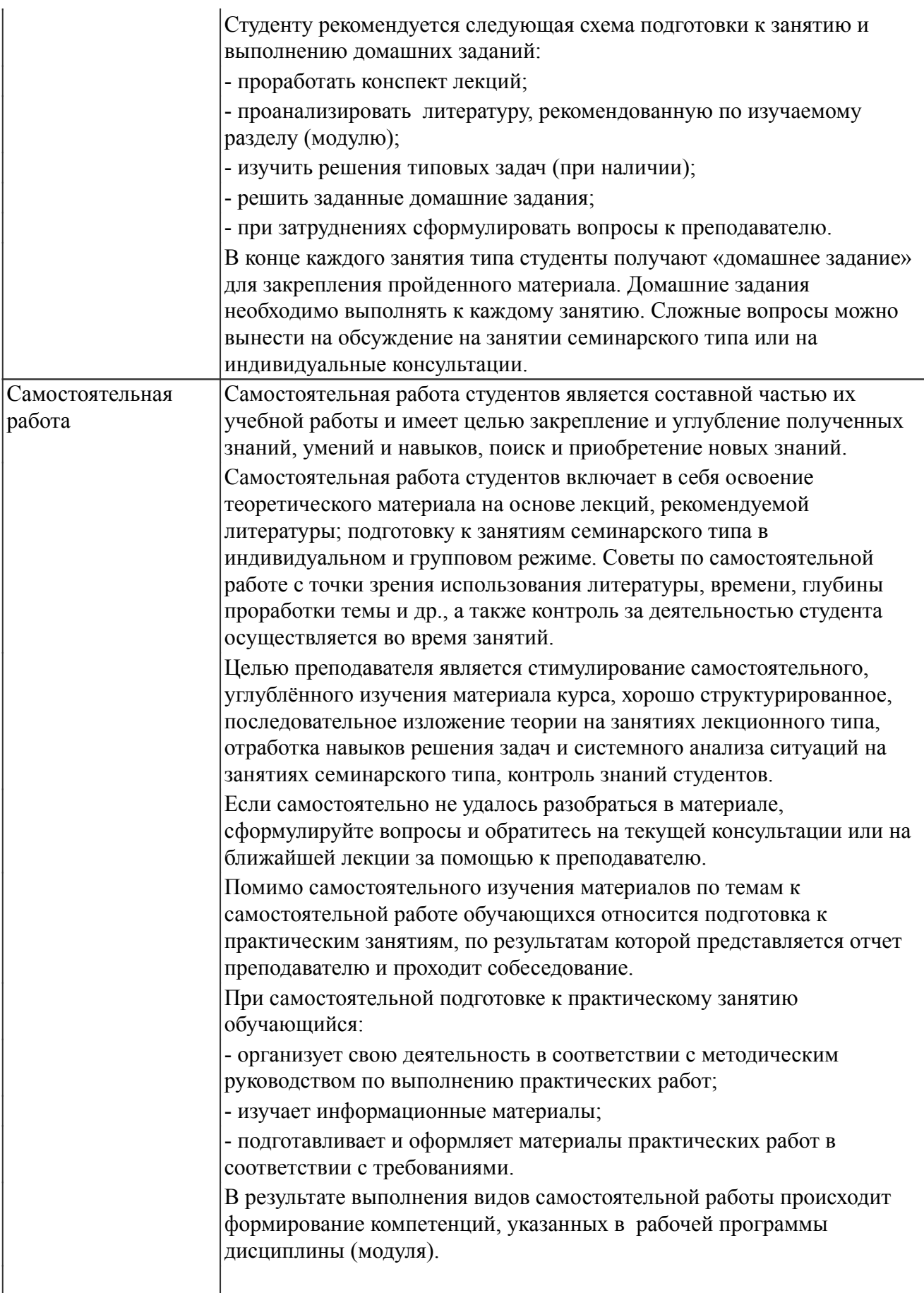

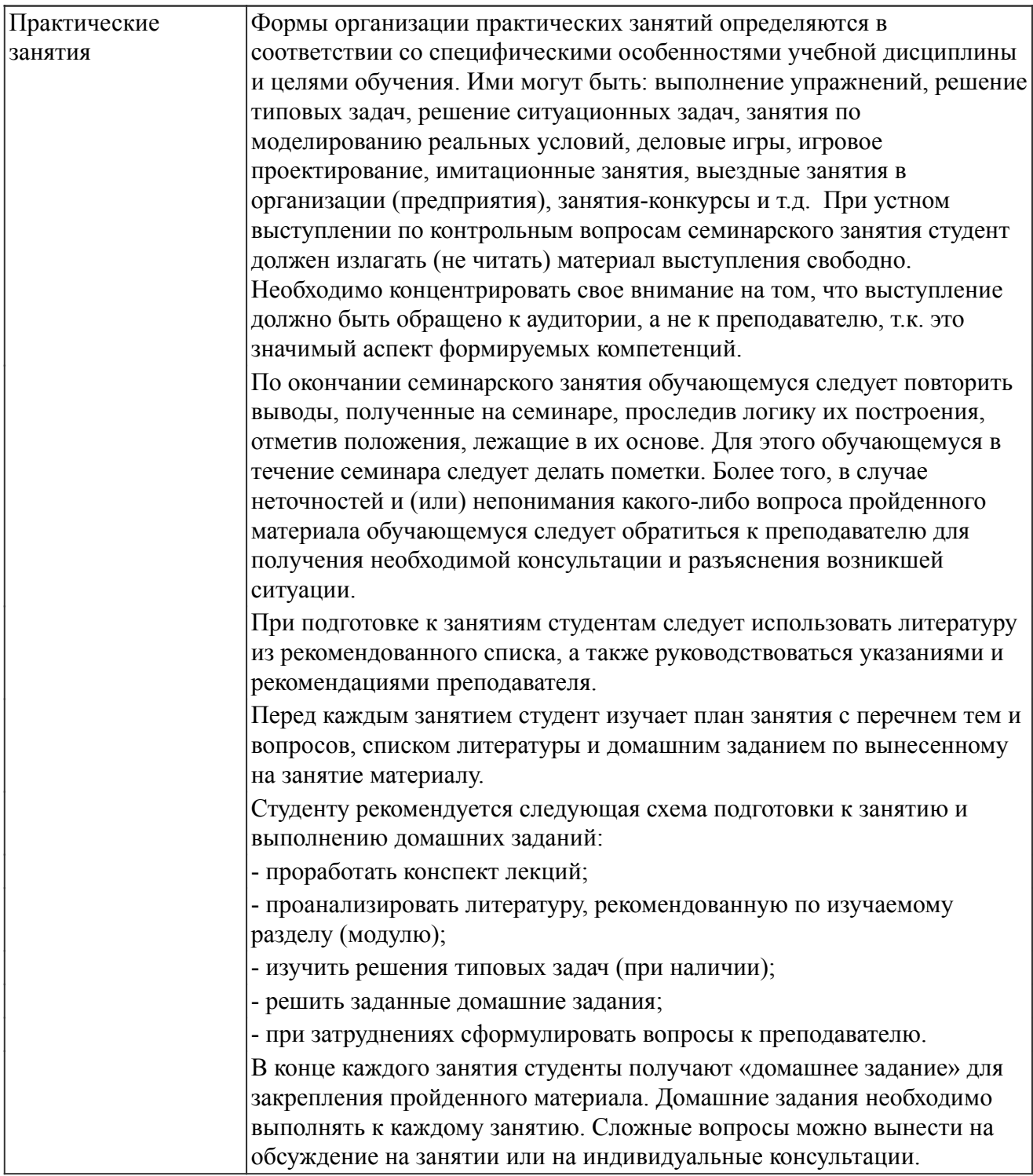

#### *Описание возможностей изучения дисциплины лицами с ОВЗ и инвалидами*

Обучающимся с ограниченными возможностями здоровья предоставляются специальные учебники, учебные пособия и дидактические материалы, специальные технические средства обучения коллективного и индивидуального пользования, услуги ассистента (помощника), оказывающего обучающимся необходимую техническую помощь, а также услуги сурдопереводчиков и тифлосурдопереводчиков.

Освоение дисциплины (модуля) обучающимися с ограниченными возможностями здоровья может быть организовано совместно с другими обучающимися, а так же в отдельных группах.

Освоение дисциплины (модуля) обучающимися с ограниченными возможностями здоровья осуществляется с учетом особенностей психофизического развития, индивидуальных возможностей и состояния здоровья.

В целях доступности получения высшего образования по образовательной программе лицами с ограниченными возможностями здоровья при освоении дисциплины (модуля) обеспечивается: 1) для лиц с ограниченными возможностями здоровья по зрению:

- присутствие ассистента, оказывающий студенту необходимую техническую помощь с учетом индивидуальных особенностей (помогает занять рабочее место, передвигаться, прочитать и оформить задание, в том числе, записывая под диктовку),

- письменные задания, а также инструкции о порядке их выполнения оформляются увеличенным шрифтом,

- специальные учебники, учебные пособия и дидактические материалы (имеющие крупный шрифт или аудиофайлы),

- индивидуальное равномерное освещение не менее 300 люкс,

- при необходимости студенту для выполнения задания предоставляется увеличивающее устройство;

2) для лиц с ограниченными возможностями здоровья по слуху:

- присутствие ассистента, оказывающий студенту необходимую техническую помощь с учетом индивидуальных особенностей (помогает занять рабочее место, передвигаться, прочитать и оформить задание, в том числе, записывая под диктовку),

- обеспечивается наличие звукоусиливающей аппаратуры коллективного пользования, при необходимости обучающемуся предоставляется звукоусиливающая аппаратура индивидуального пользования;

- обеспечивается надлежащими звуковыми средствами воспроизведения информации;

3) для лиц с ограниченными возможностями здоровья, имеющих нарушения опорно-двигательного аппарата (в том числе с тяжелыми нарушениями двигательных функций верхних конечностей или отсутствием верхних конечностей):

- письменные задания выполняются на компьютере со специализированным программным обеспечением или надиктовываются ассистенту;

- по желанию обучающегося задания могут выполняться в устной форме.

#### *12. Перечень информационных технологий*

Информационные технологии реализации дисциплины включают

#### *12.1 Программное обеспечение*

1. Операционная система: Microsoft Windows 10 Professional. По подписке для учебного процесса. Последняя доступная версия программы. Astra Linux Common Edition. Договор №173-ГК/19 от 12.11.2019 г.

2. Базовый пакет программ Microsoft Office (Word, Excel, PowerPoint). Microsoft Office Standard 2016. Бессрочная лицензия. Договор №79-ГК/16 от 11.05.2016. Microsoft Office Standard 2013. Бессрочная лицензия. Договор №0313100010014000038-0010456-01 от 11.08.2014. Microsoft Office Standard 2013. Бессрочная лицензия. Договор №26 от 19.12.2013. Microsoft Office Professional Plus 2010. Бессрочная лицензия. Договор №106-ГК от 21.11.2011. Р7-Офис. Договор №173-ГК/19 от 12.11.2019 г.

3. Microsoft Visual Studio. Подписка на 3 года. Договор № 9-БД/19 от 07.02.2019. Последняя доступная версия программы.

## *12.2 Современные профессиональные базы данных и информационные справочные системы*

Не используется.

#### *13. Материально-техническое обеспечение дисциплины(модуля)*

Оснащение аудиторий

1. Учебная аудитория для проведения занятий лекционного и семинарского типа, групповых и индивидуальных консультаций, текущего контроля и промежуточной аттестации. Аудитория, укомплектованная специализированной мебелью и техническими средствами обучения, служащими для представления учебной информации большой аудитории

3. Учебная аудитория для проведения занятий лекционного и семинарского типа, групповых и индивидуальных консультаций, текущего контроля и промежуточной аттестации (лабораторных занятий). Аудитория, укомплектованная специализированной мебелью, компьютерами с необходимым программным обеспечением, выходом в «Интернет» и корпоративную сеть университета

4. Помещение для самостоятельной работы.Помещение оснащено компьютерной техникой с возможностью подключения к сети Интернет и обеспечением доступа в электронную информационно-образовательную среду организации.

5. Помещения для хранения и профилактического обслуживания учебного оборудования.